### **Einbauanleitung zur Umrüstung auf Facelift-Rückleuchten BMW 5er E61 Touring**

- 1. Kofferraum- Seitenverkleidungen links und rechts ausbauen.
- 2. Beide äußeren alten Rückleuchten ausbauen und durch die Facelift Rückleuchten ersetzen.
- 3. Stecken Sie die Adapterkabel zwischen Rückleute und Kabelbaum und verlegen die einzelnen Kabel zum Sicherungskasten hinten rechts (Bild 1).

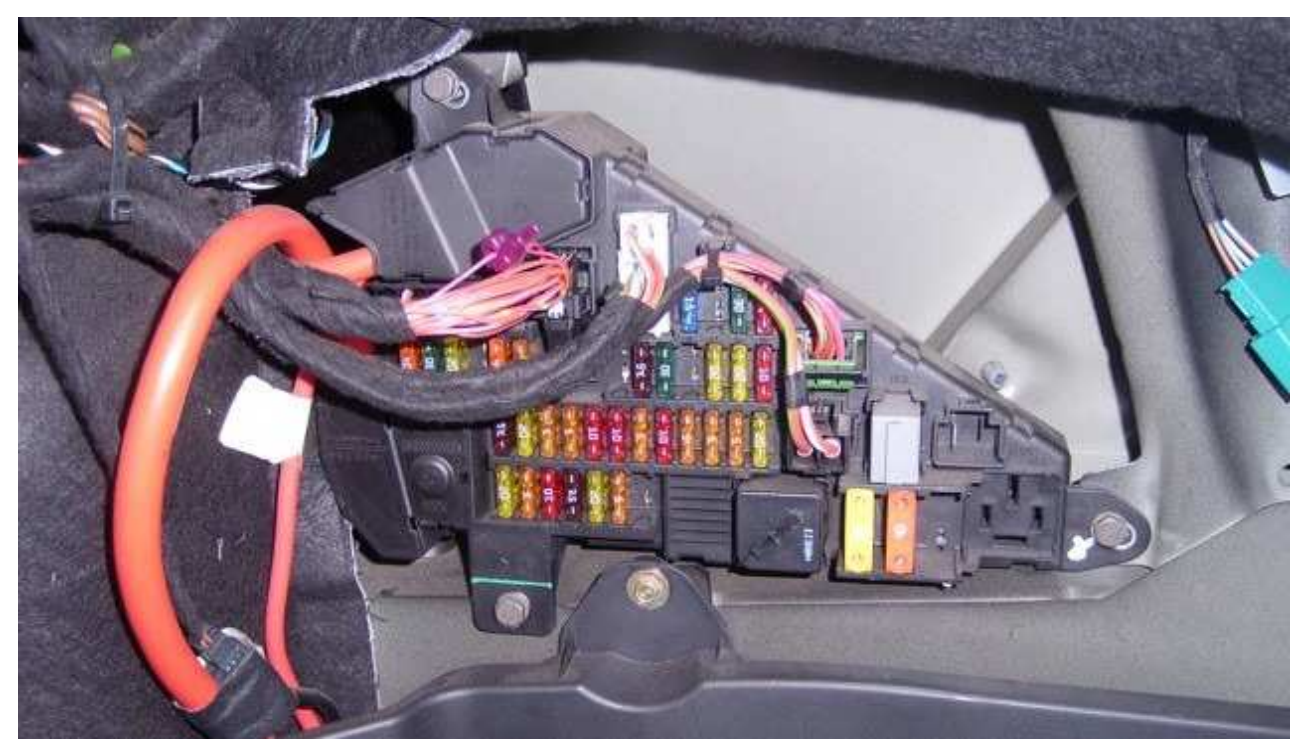

4. Verlegen Sie das Kabel der linken äußeren Heckleuchte durch den Kabelkanal nach rechts.

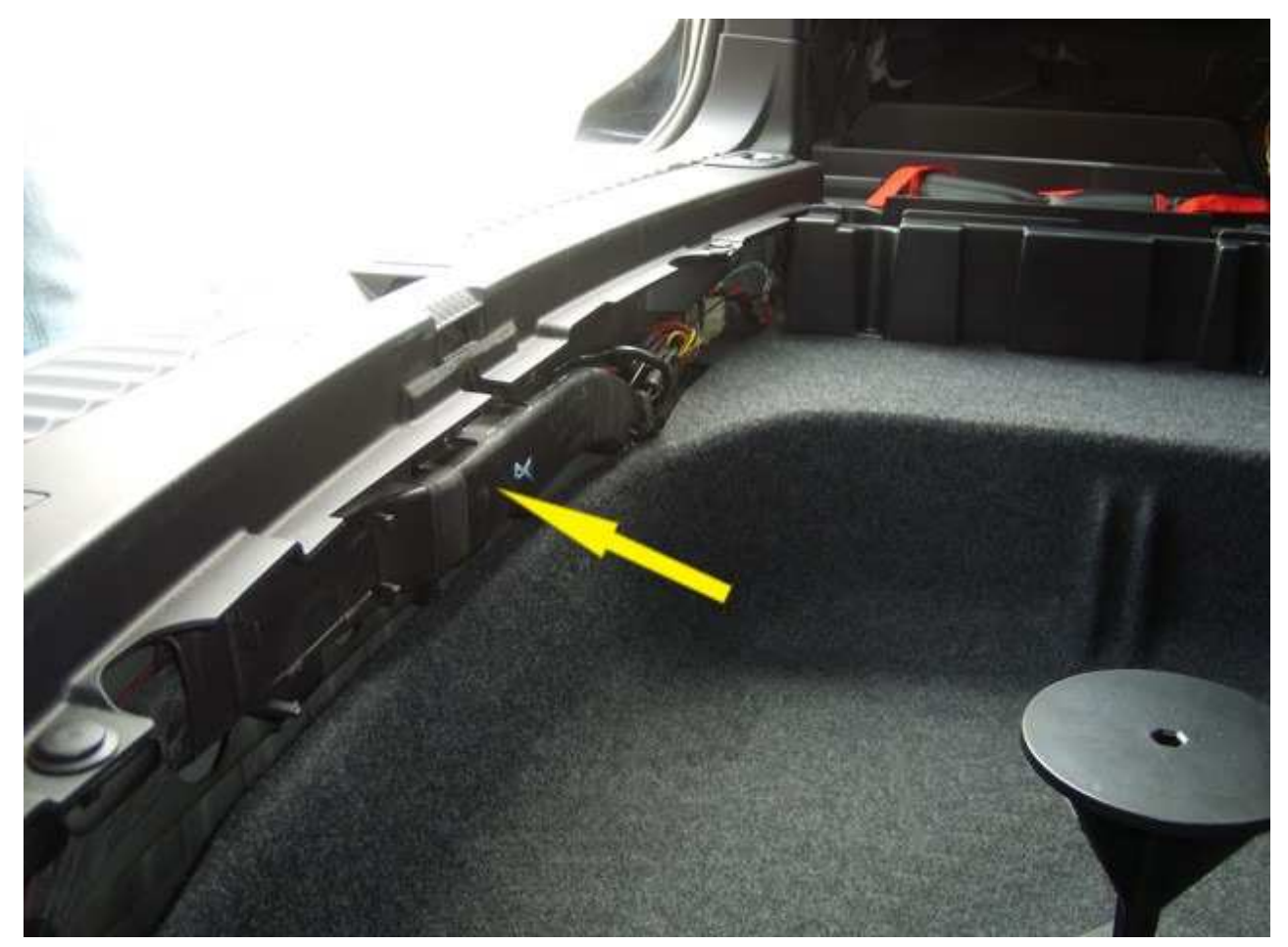

5. Beim Touring müssen Sie zusätzlich noch zwei Kabel in die Heckklappe verlegen, demontieren Sie dazu zuerst die Innenverkleidung der Heckklappe. Drücken Sie dazu die Widerhaken zusammen.

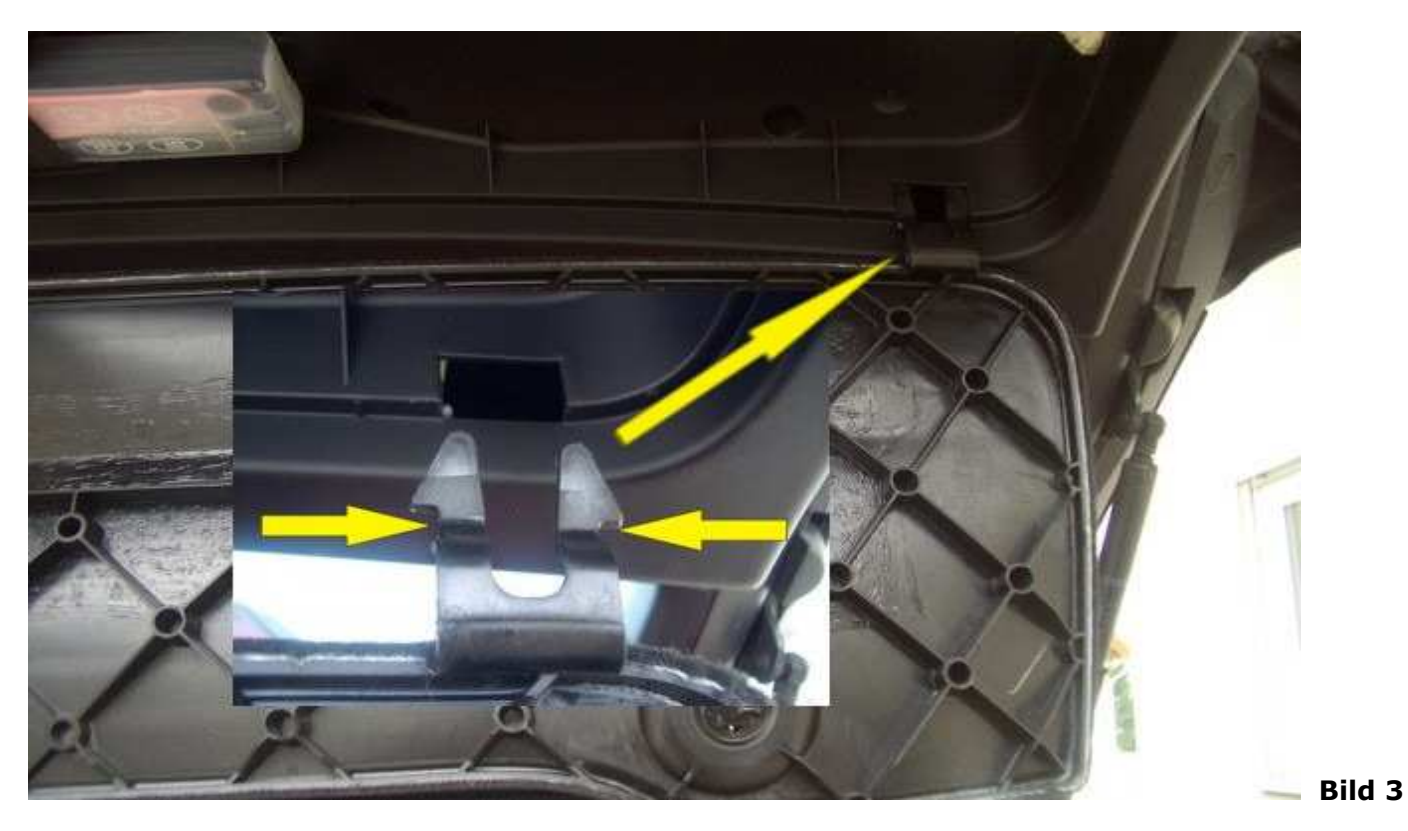

6. Entfernen Sie den Sicherungsbelegungsplan und drehen Sie alle Schrauben aus der Verkleidung.

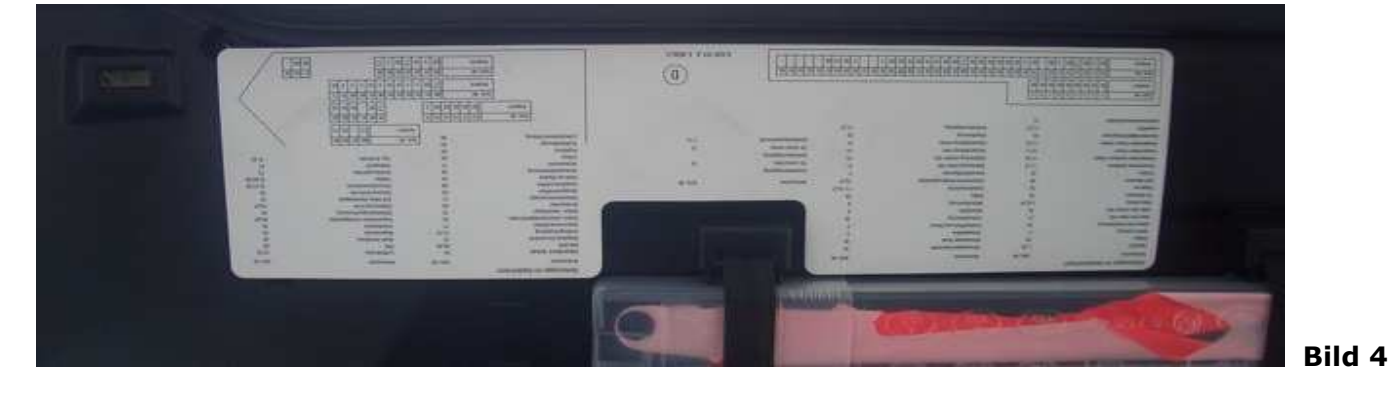

7. Ziehen Sie die Kofferraum Notentriegelung heraus und schieben Sie sie durch die Öffnung nach innen.

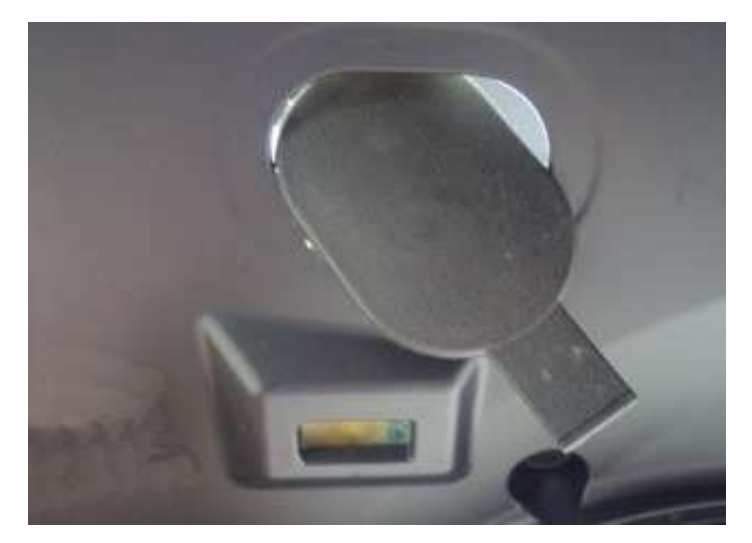

8. Hebeln Sie die mittlere Verkleidung heraus.

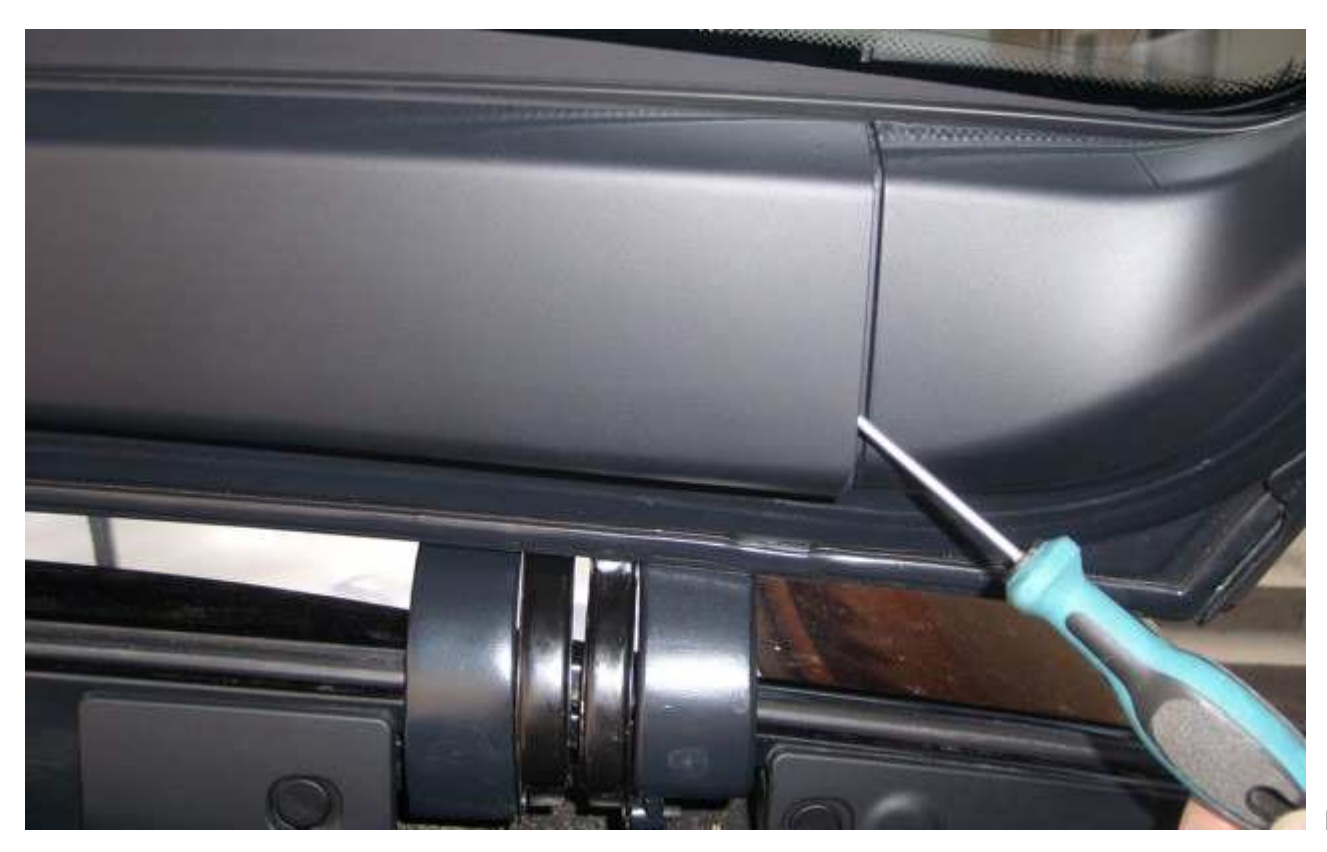

**Bild 6**

9. Entfernen Sie die Seitenverkleidungen rechts und links.

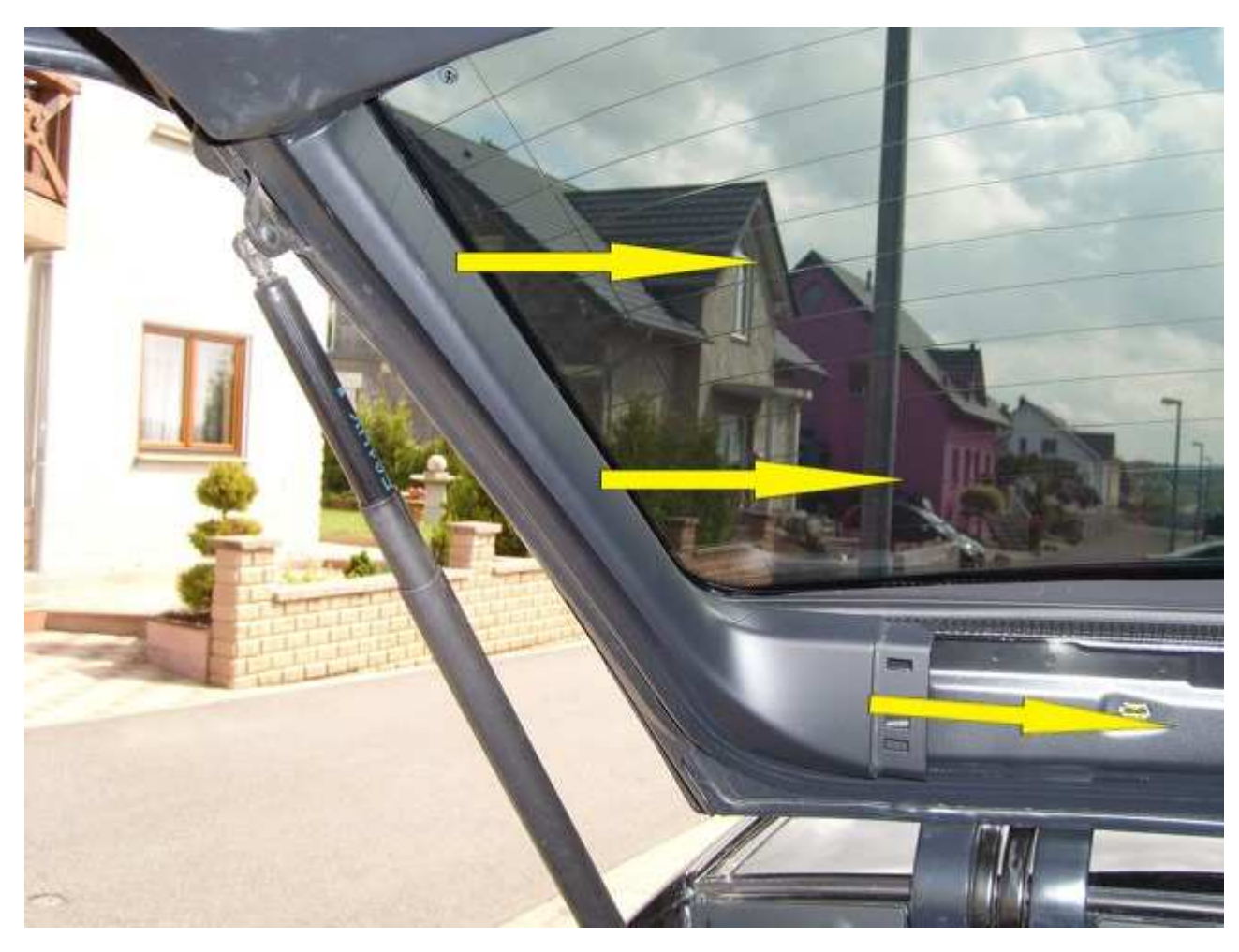

10. Entfernen Sie die Kunststoffblende über dem Scheibenwischermotor, indem Sie sie nach oben ziehen.

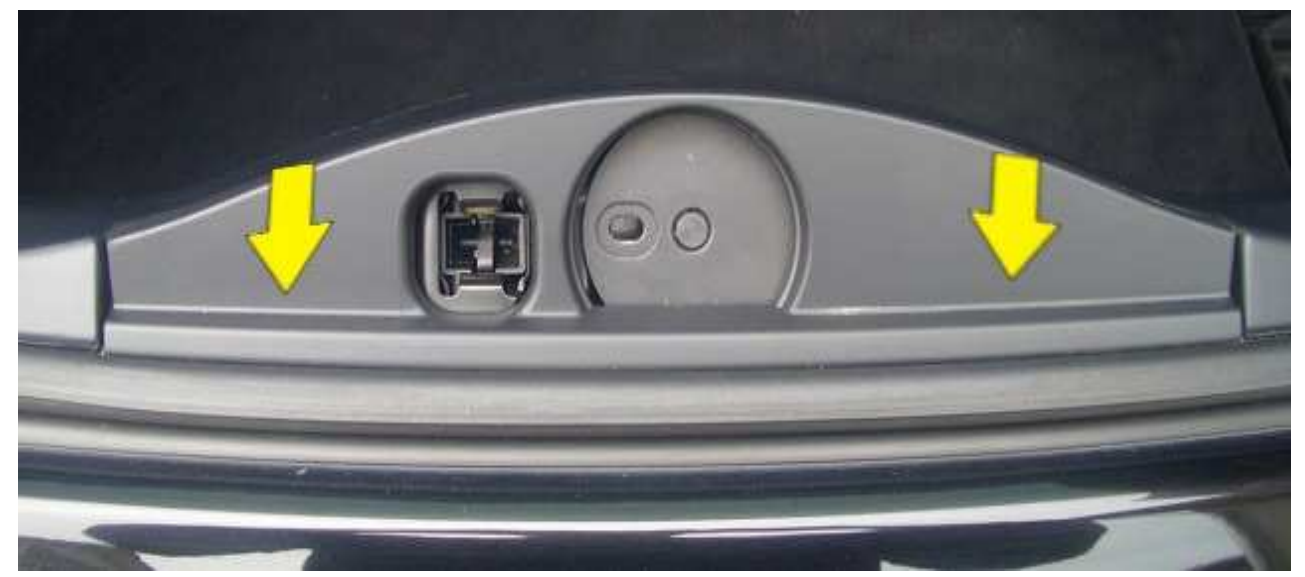

 **Bild 8**

11. Die beiden Schrauben entfernen.

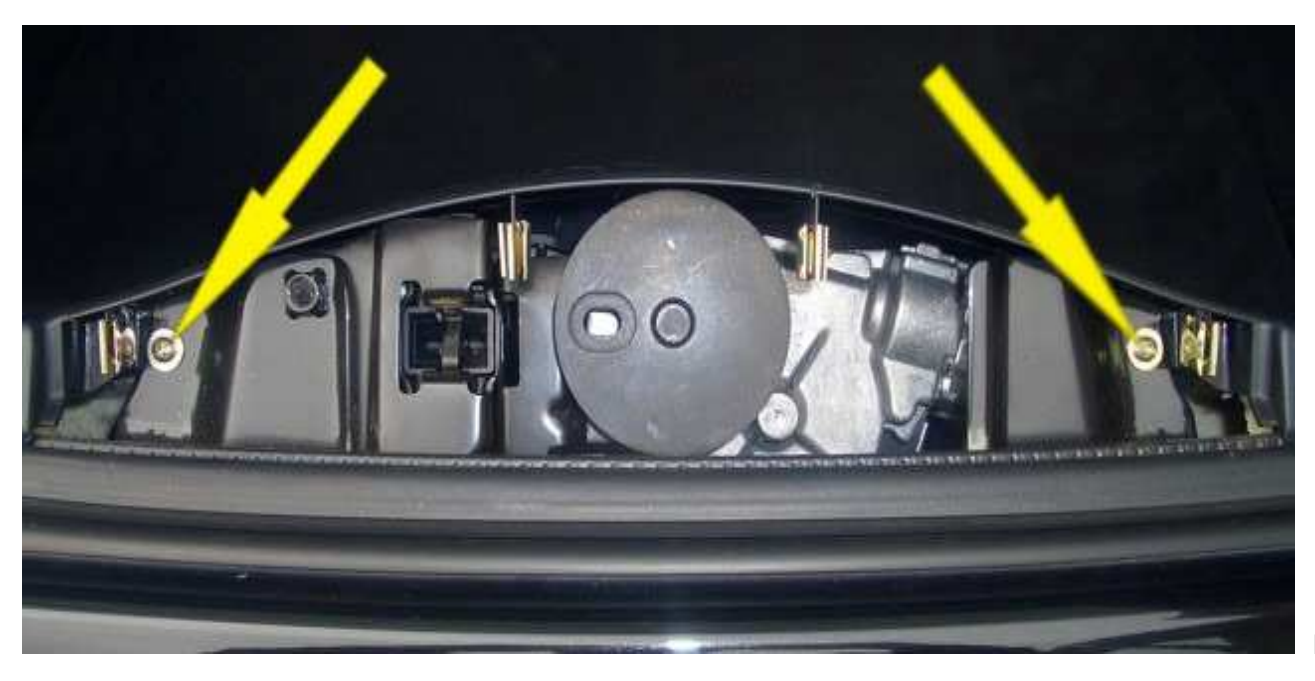

12. Entfernen Sie die Kunststoffklipse rechts und links.

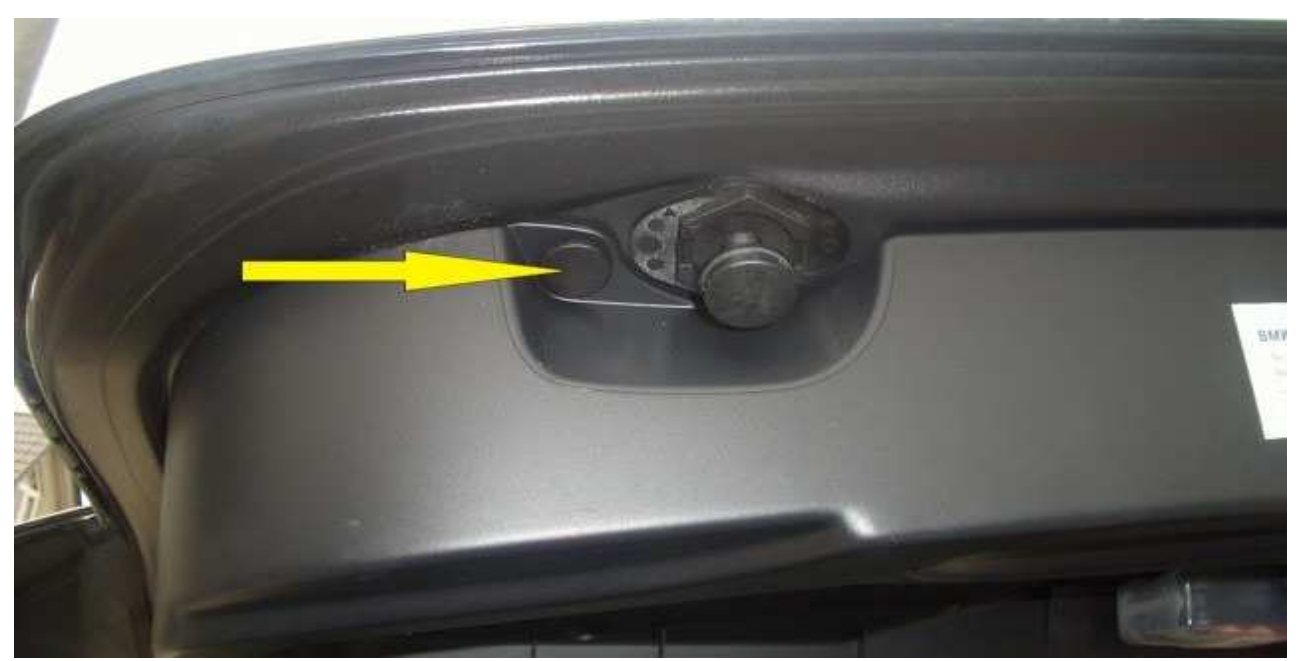

- **Bild 10**
- 13. Demontieren Sie jetzt vorsichtig die Kofferraum- Innenverkleidung komplett, Sie müssen nach dem sich die Verkleidung gelöst hat noch den Stecker der Leuchte abziehen.
- 14.Ziehen Sie das Gummi von der Kante und entfernen sie den Gummipuffer auf der Schraube. - Dies ist nur auf der rechten Seite erforderlich.

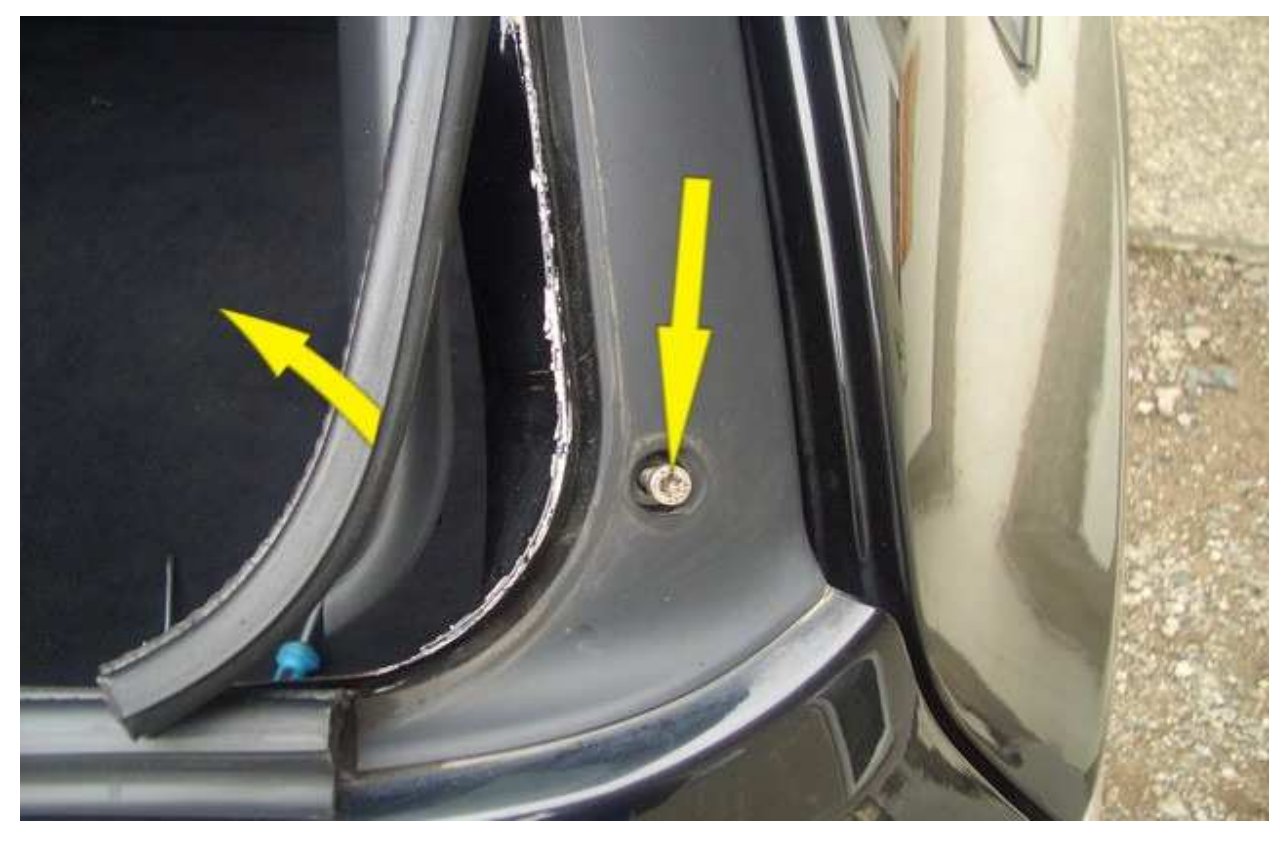

15. Entfernen Sie die drei Kunsthoffdeckel der rechten Seite und drehen die Schrauben heraus.

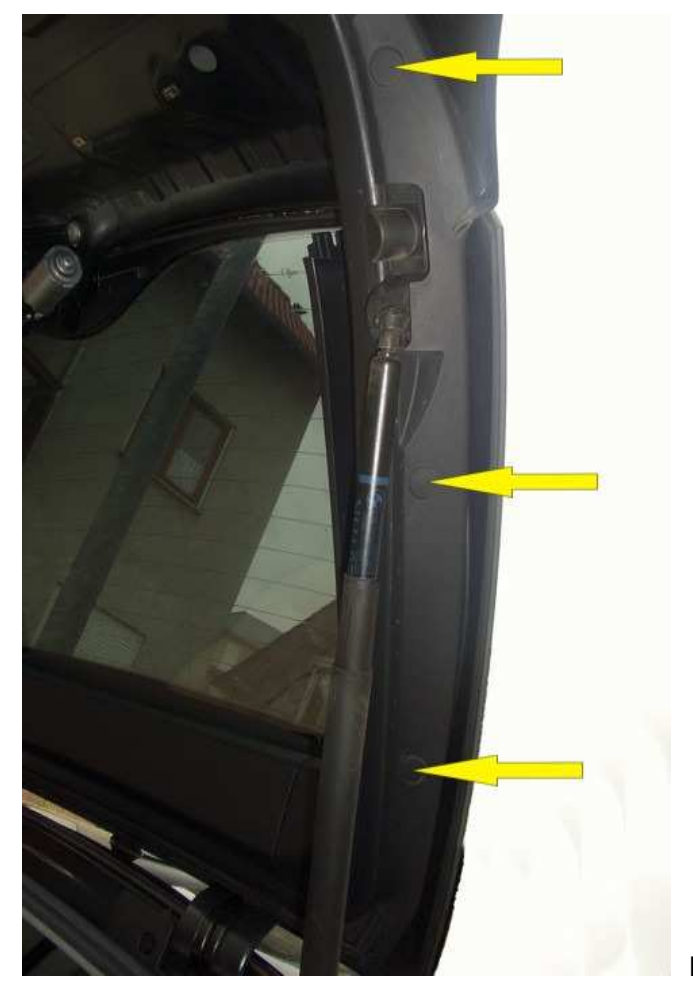

 **Bild 12** 

- 16. Entfernen Sie jetzt die Kunsthoffblende (Bild Nr. 12).
- 17.Bauen Sie nun die alten Rückleuchten aus und ersetzen Sie diese durch die Facelift Rückleuchten.
- 18. Jetzt müssen Sie die Stecker für die Rückleuchten umbauen, verwenden Sie hierzu auf der linken Seite das grau / grüne Kabel und auf der rechten Seite das grau / gelbe Kabel mit den vier poligen Steckern.

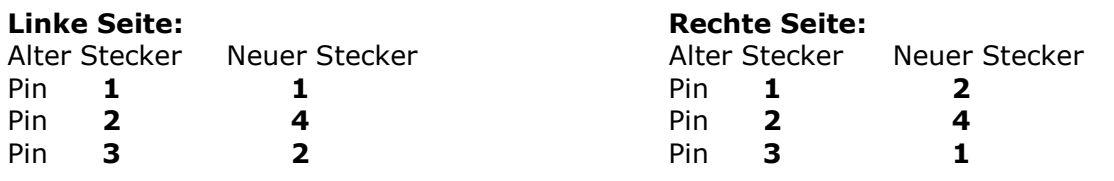

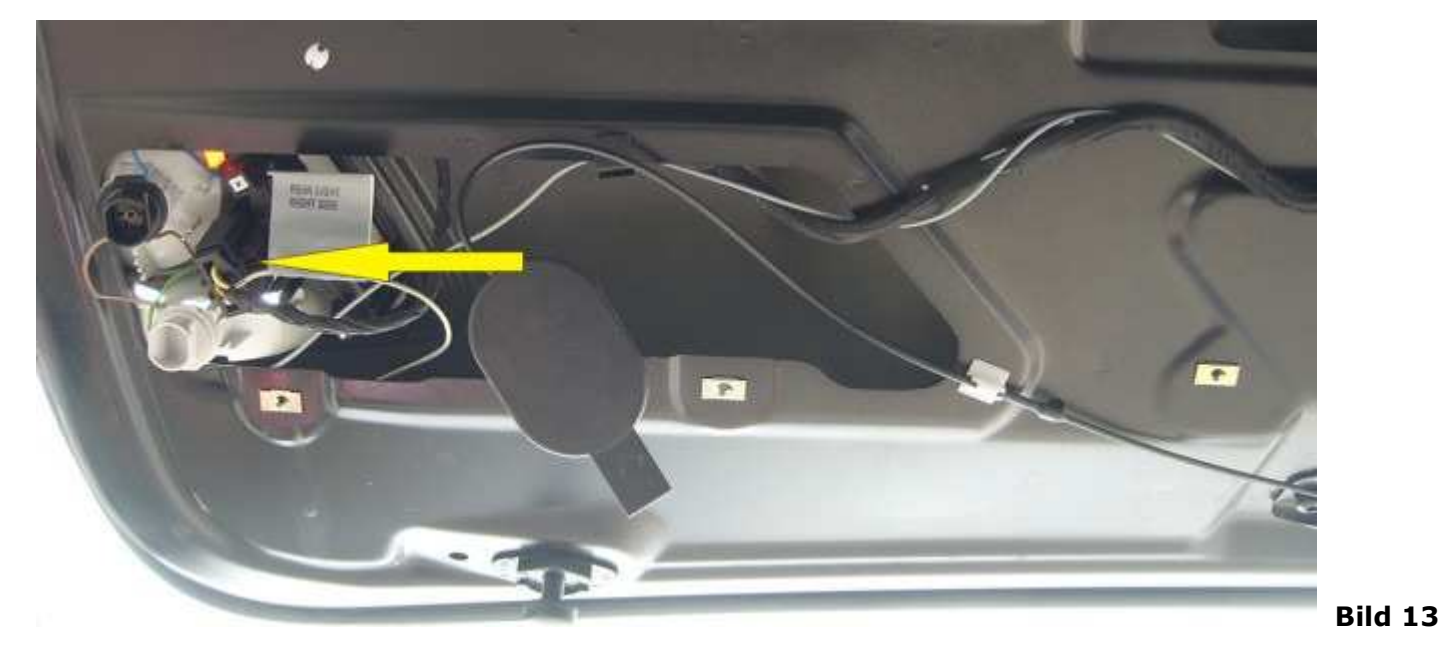

19.Verlegen Sie die Kabel zur Gummitülle. Ziehen Sie die Kabel mit einem stabilen Draht durch die Tülle.

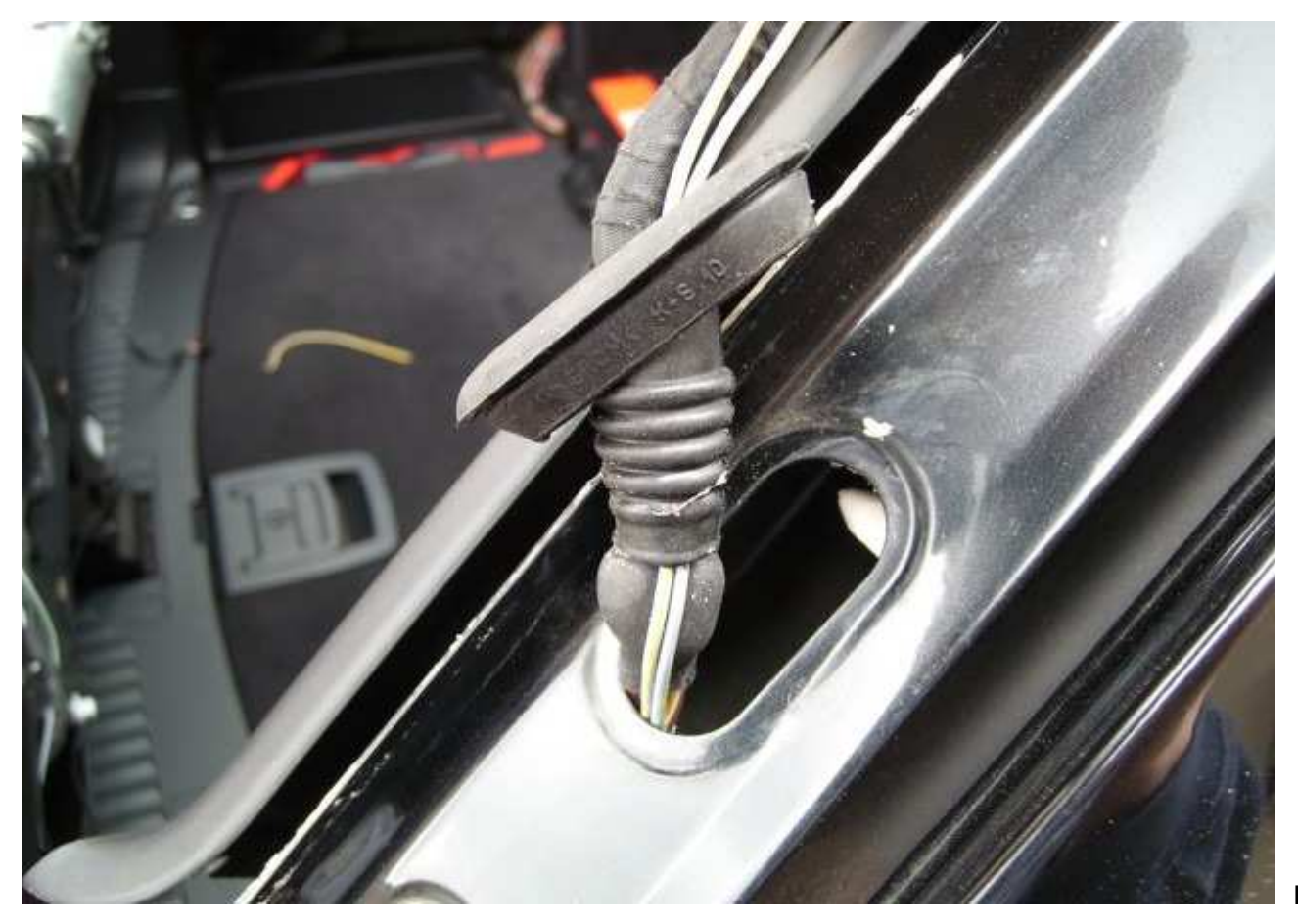

20. Drücken Sie mit einem dünnen Schraubendreher den Bolzen aus den Clips und ziehen Sie den Clips heraus.

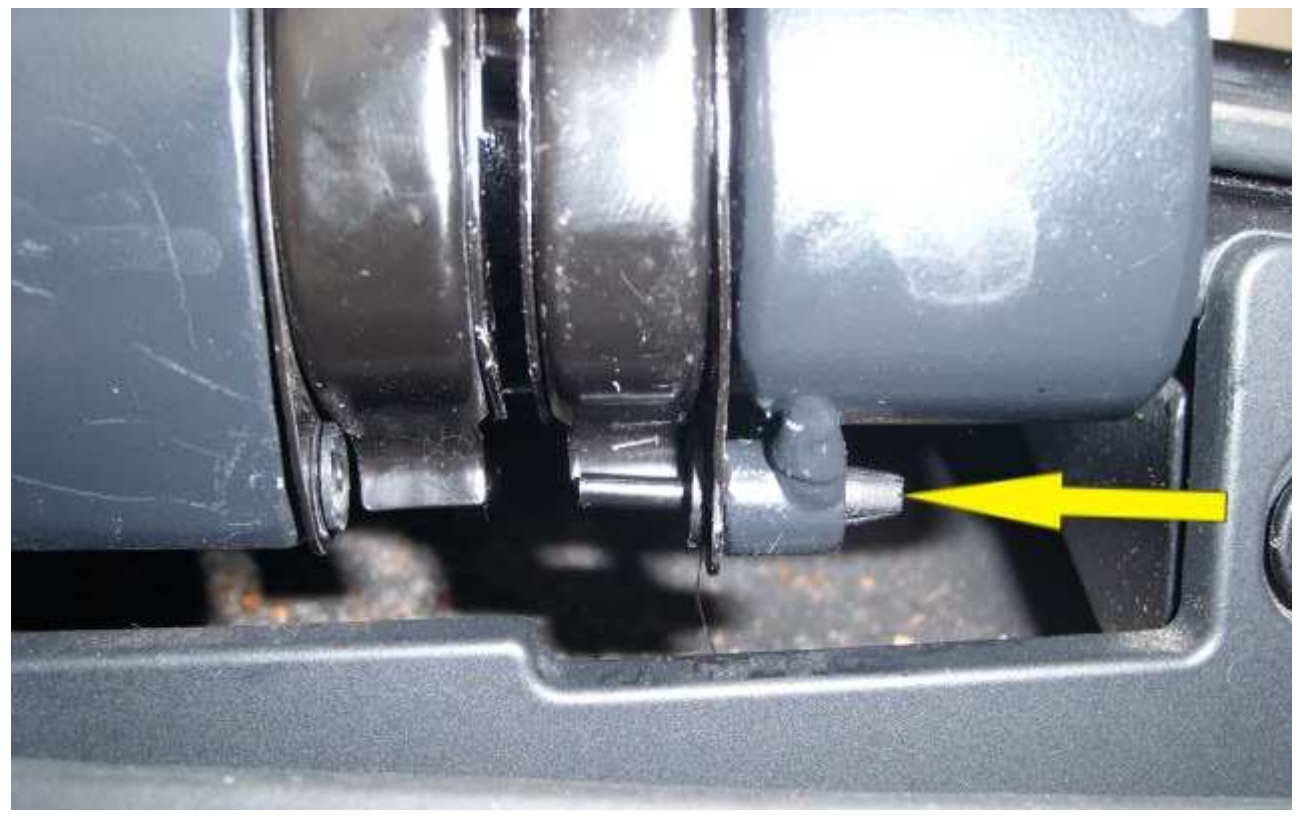

 **Bild 15**

21. Mittlere Kunsthoffblende entfernen.

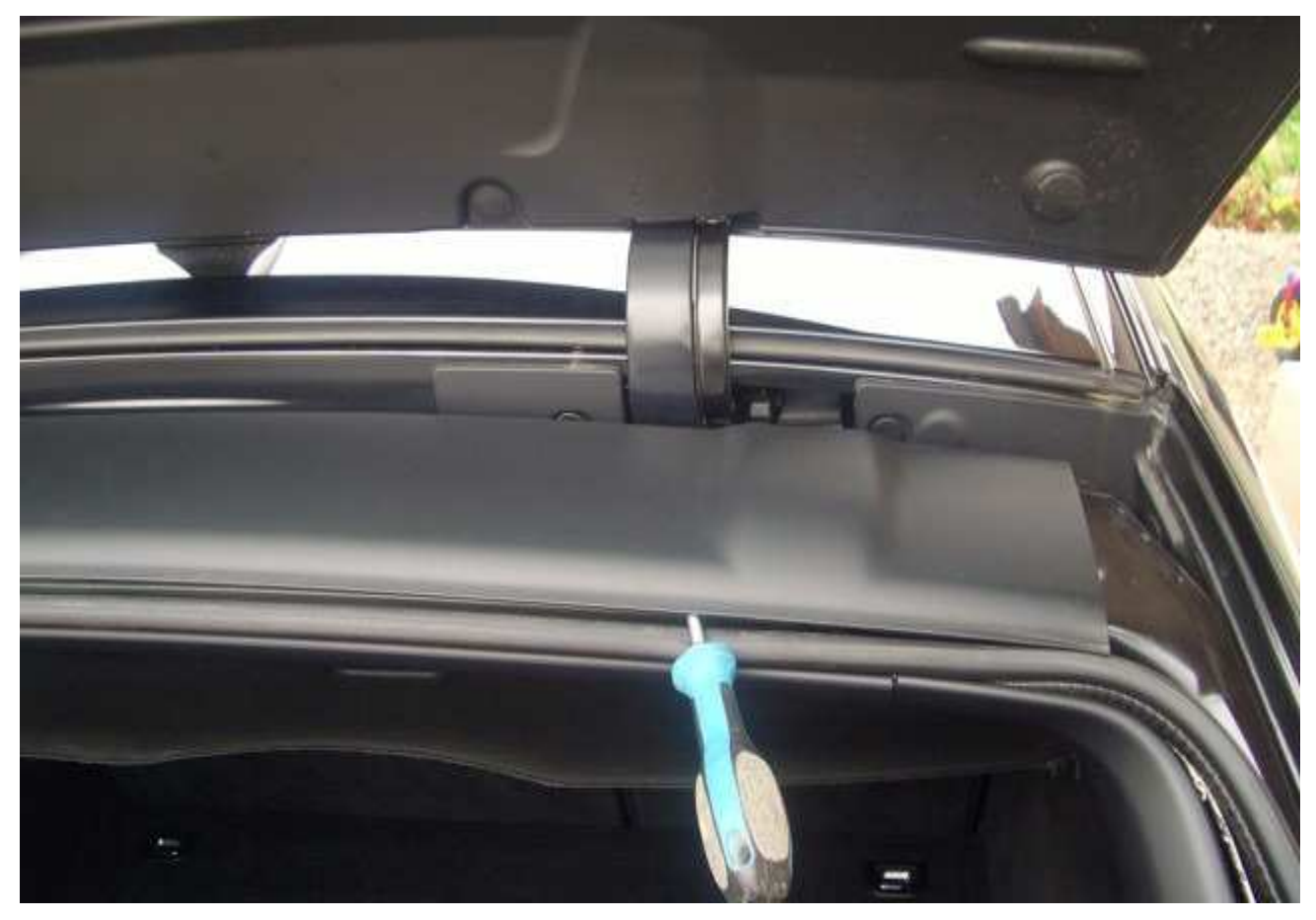

22.Schrauben herausdrehen und das silberne Blech entfernen.

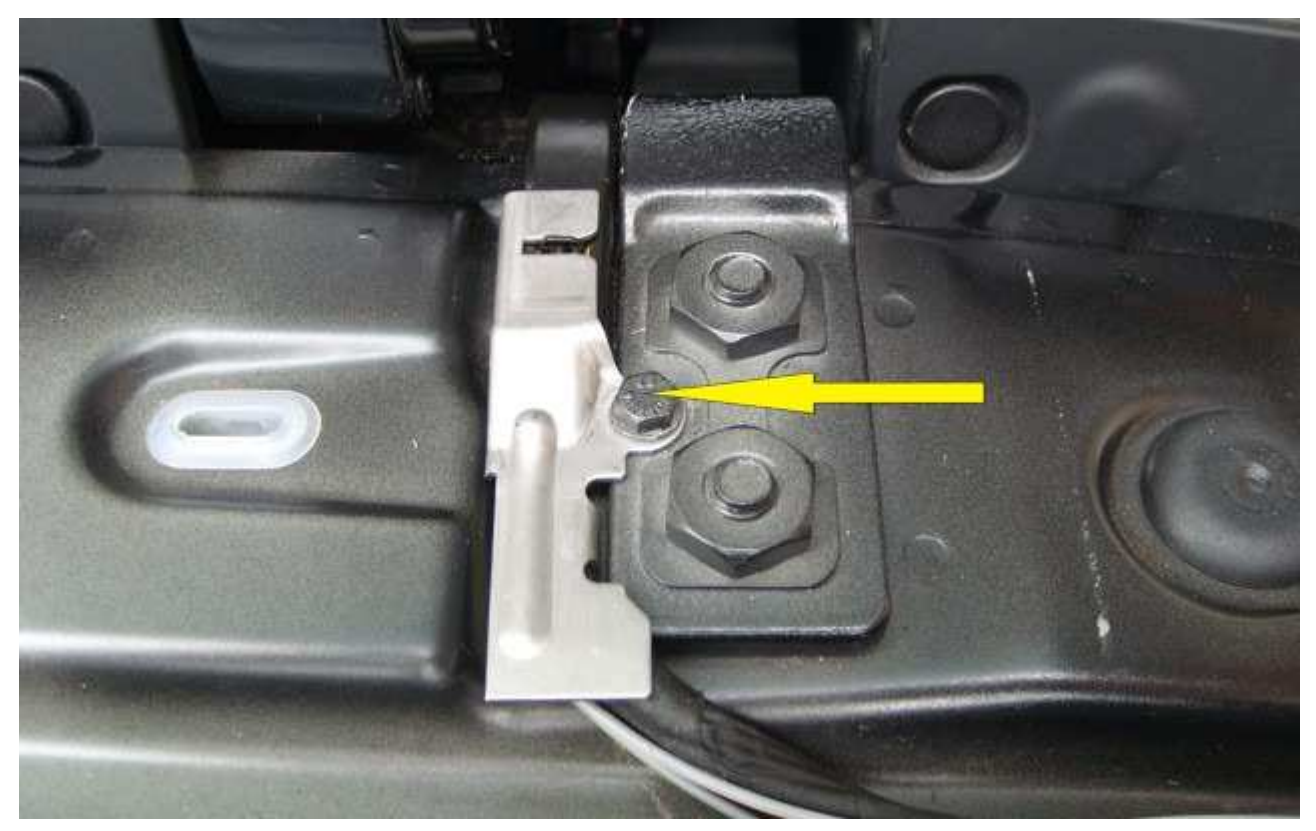

 **Bild 17**

23. Hebeln Sie die rechte Lautsprecherblende heraus und Schrauben Sie rechts die Halterung ab (Pfeil 2).

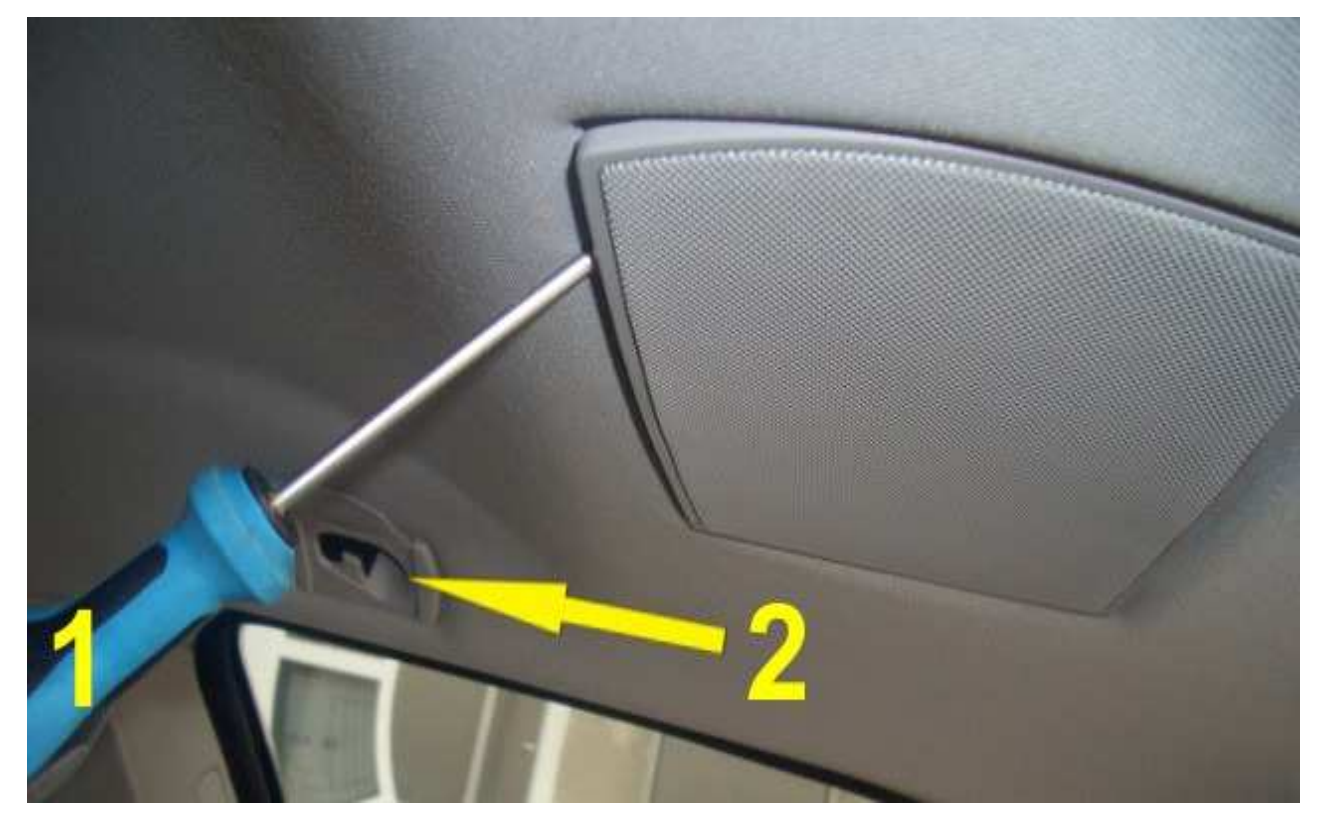

24. Entfernen Sie zuerst die beiden silbernen Schrauben und drücken dann mit einem kleinen Schraubendreher den Widerhaken (Pfeil 2) zurück. Demontieren Sie den Lautsprecher und ziehen Sie danach den Stecker ab.

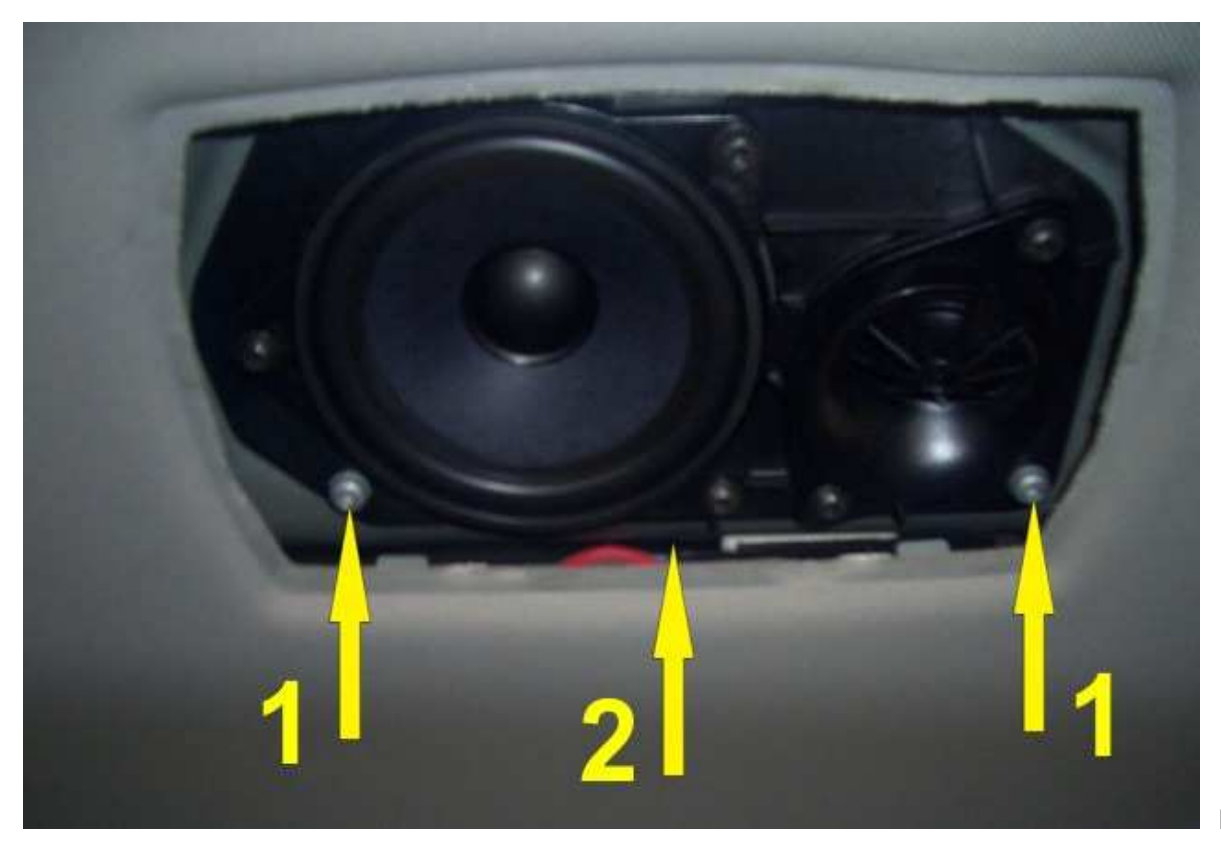

**Bild 19**

25.Seitenverkleidung rechts ausbauen, dafür müssen Sie die fünf Schrauben entfernen und die Verkleidung zur Seite hebeln.

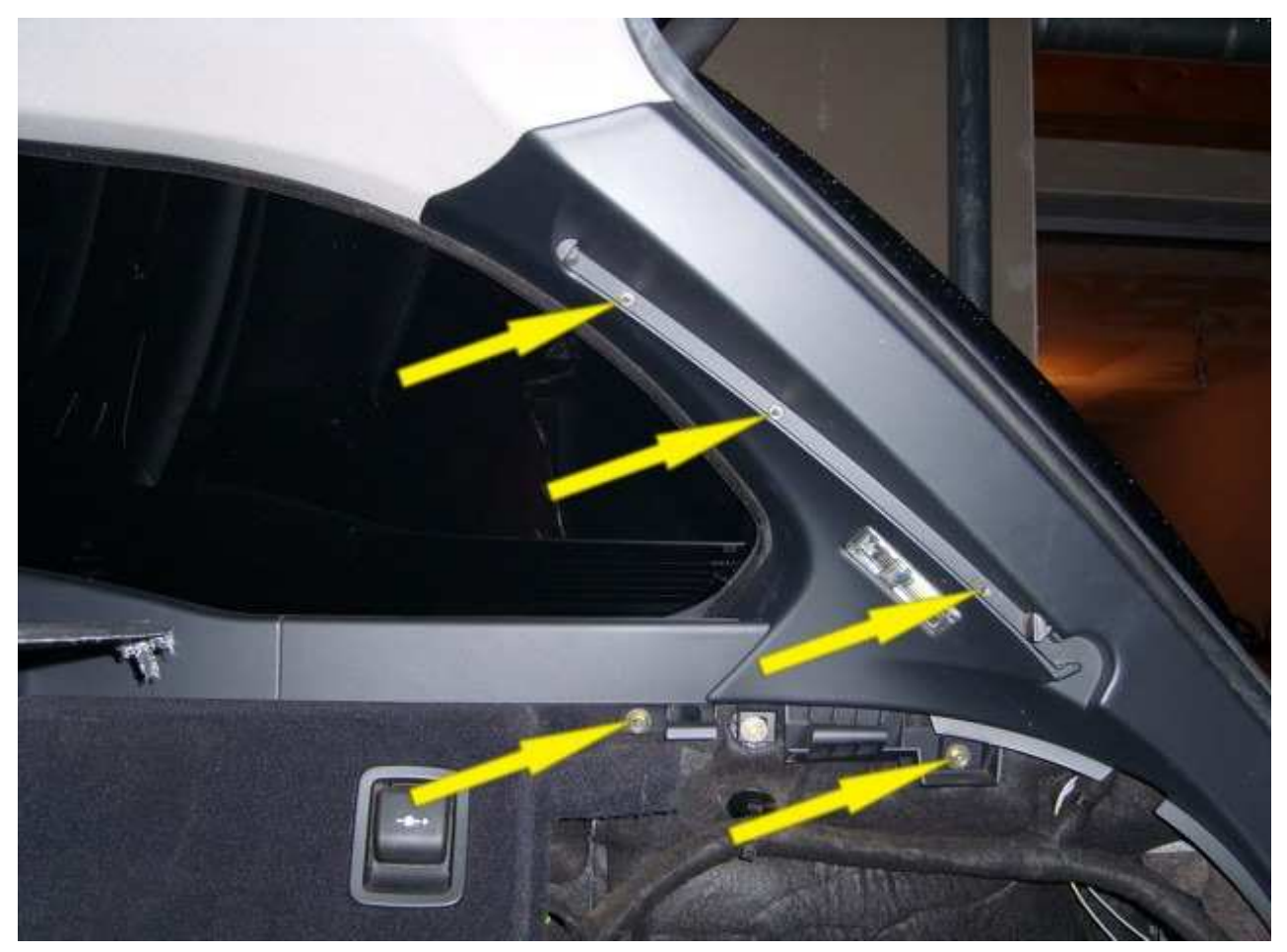

- 26.Verlegen Sie die beiden Kabel nun von der Gummitülle weiter bis zur Kabelführung.
- 27.Ziehen Sie die Kabelführung zurück und öffnen das zweigeteilte Blechgehäuse mit einen kleinen Schraubendreher. Um das Blechgehäuse zu öffnen müssen Sie es seitlich etwas aufhebeln.

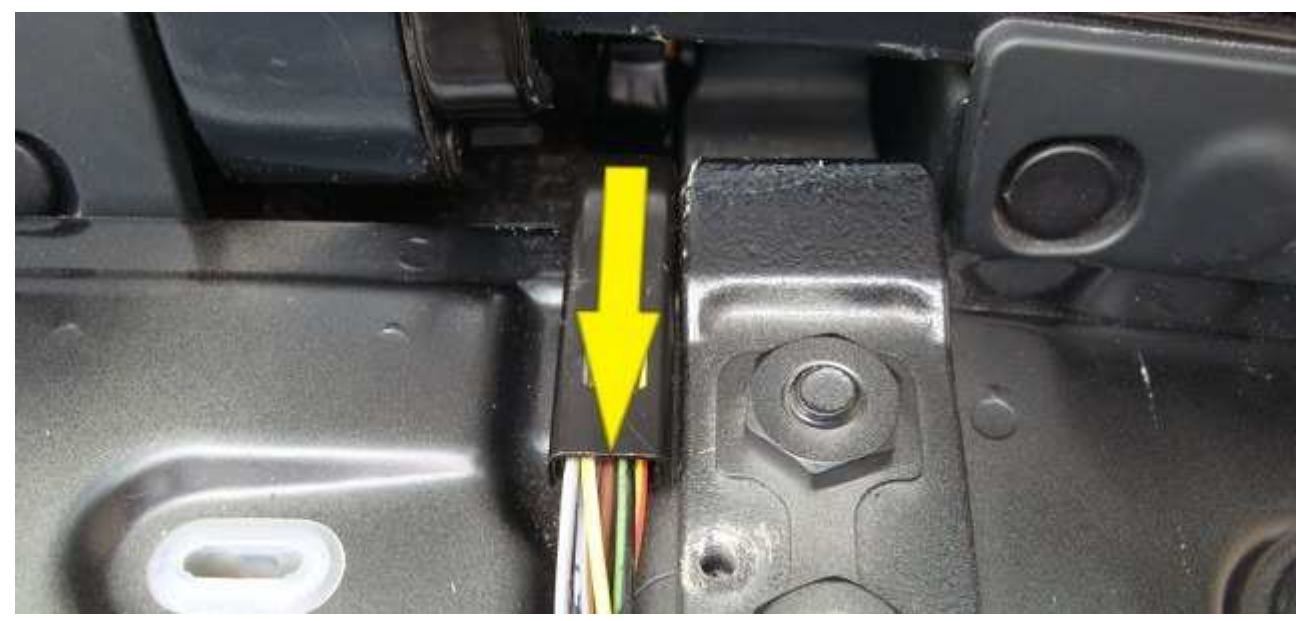

 **Bild 21**

28.Ziehen Sie die beiden Kabel mit einem Draht durch die Gummitülle (Unterhalb des Lautsprechers).

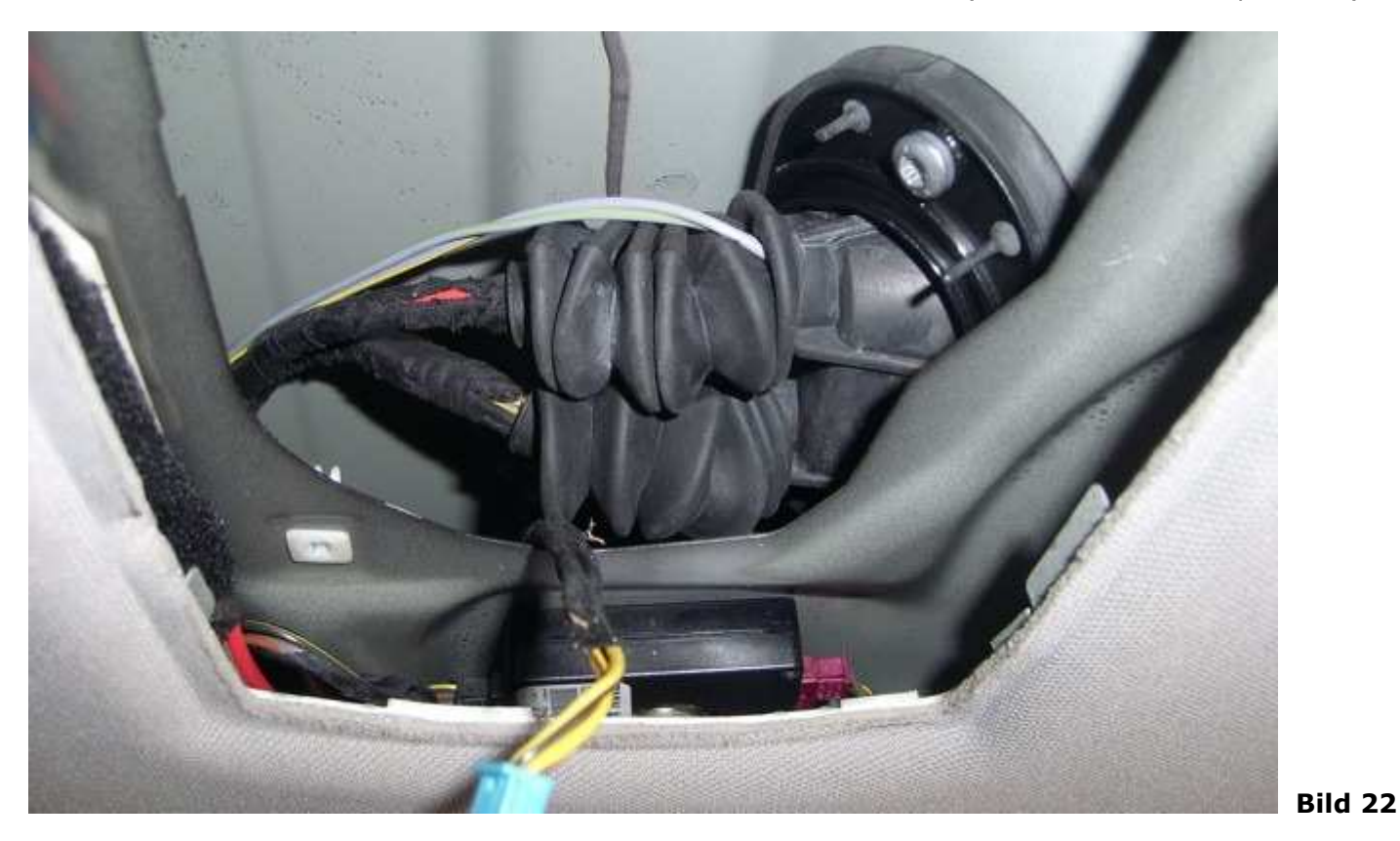

29. Drücken Sie den Innenhimmel nach unten und ziehen Sie die beiden Kabel nun mit einem Draht durch die hintere Gummitülle, siehe auch Bild Nr. 22.

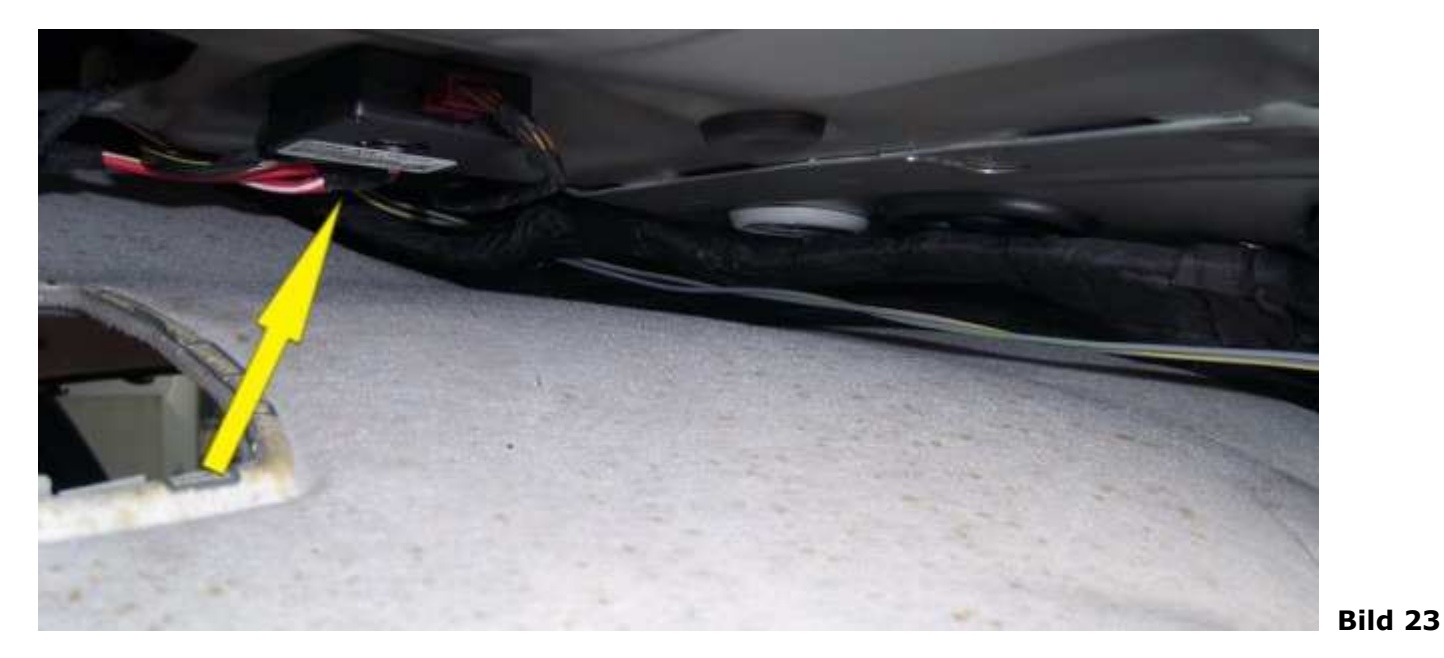

30.Verlegen Sie jetzt die beiden Kabel zur äuseren rechten Heckleuchte wo sich bereits die beiden anderen Kabel befinden.

31. Nehmen Sie alle vier Kabel zusammen und schneiden Sie die Kabel so ab, daß sie bis zum Sicherungskasten reichen.

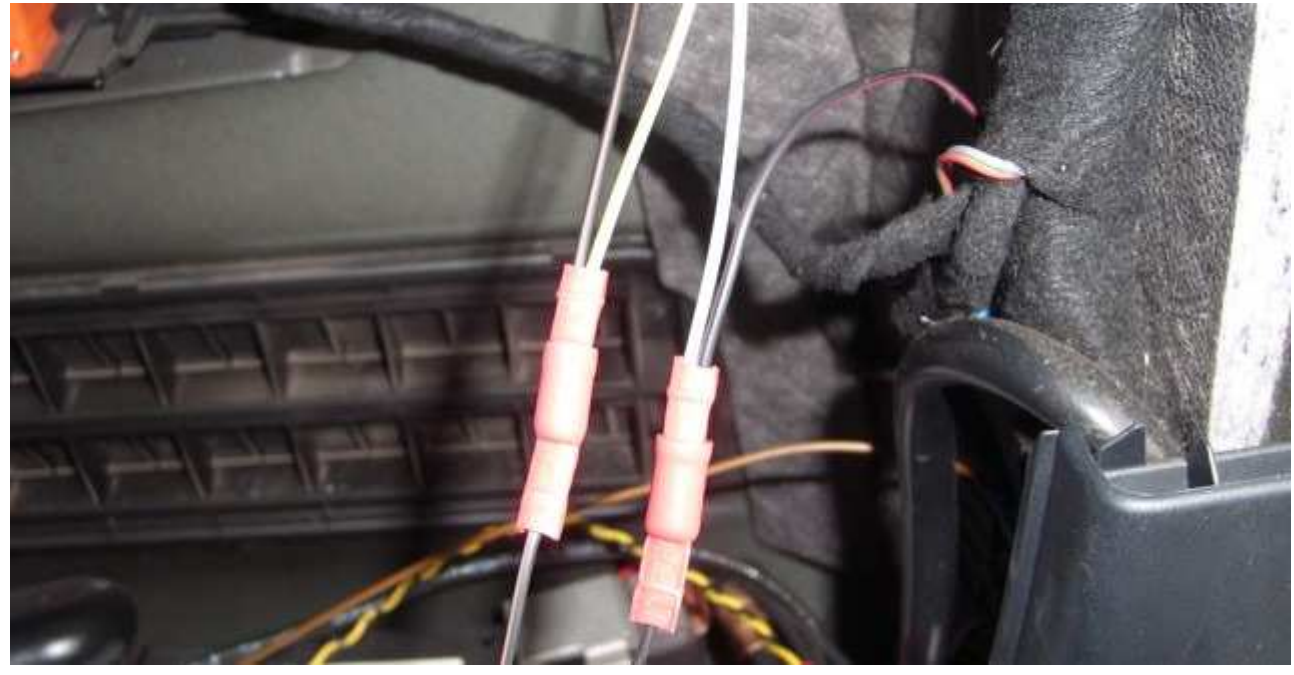

- 32. Isolieren Sie die Kabel ab und quetschen mit je einer Hülse (Bild 24) folgende Kabel zusammen: - schwarz / rot und grau / grün
	- schwarz / braun und grau / gelb

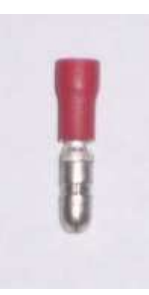

#### **Bild 25**

- 
- 33.Befestigen Sie das braune Kabel vom Modul am Massestützpunkt, Bild 25, Pfeil 1. Lösen Sie hierzu mit einem 10 mm Schraubenschlüssel die Mutter und schrauben das Kabel fest.

- 34.Verbinden Sie mit einem Quetschverbinder das gelbe Kabel vom Modul mit dem gelben verdrillten Kabel unterhalb der rechten Heckleuchte, Bild 26 Pfeil 2.
- 35.Verbinden Sie mit einem Quetschverbinder das schwarze Kabel vom Modul mit dem schwarzen verdrillten Kabel unterhalb der rechten Heckleuchte, Bild 26 Pfeil 2.
	- **Hinweis:** Wenn an der gezeigten Stelle mehr als ein gelb / schwarz verdrilltes Kabelpaar ist, ist es egal welches Sie davon verwenden.
	- **Tipp:** Um den Quetschverbinder anzubringen verwenden Sie am besten einem kleinen Schraubendreher. Stecken Sie diesen zwischen das gelbe, schwarze Kabel und schieben diesen in Kabel- Längsrichtung hin und her um so platz für den Quetschverbinder zu schaffen. Siehe Bild 3, 3
- 36.Verbinden Sie das rote Kabel vom Modul mit einem Quetschverbinder mit dem rot / violetten Kabel des gezeigten Steckers auf dem Bild 27 oder 28, je nach Baujahr des Fahrzeugs.

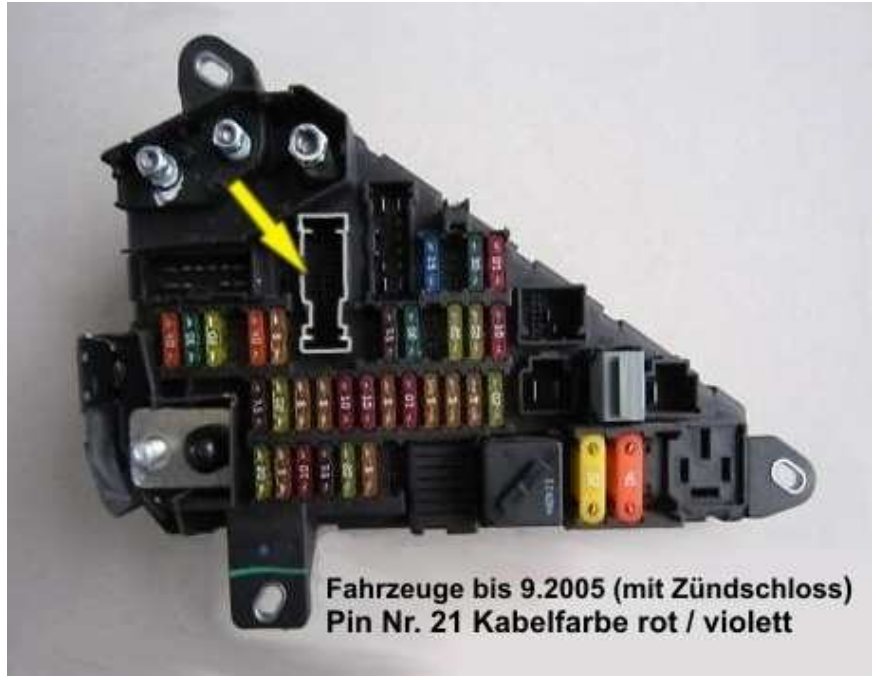

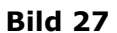

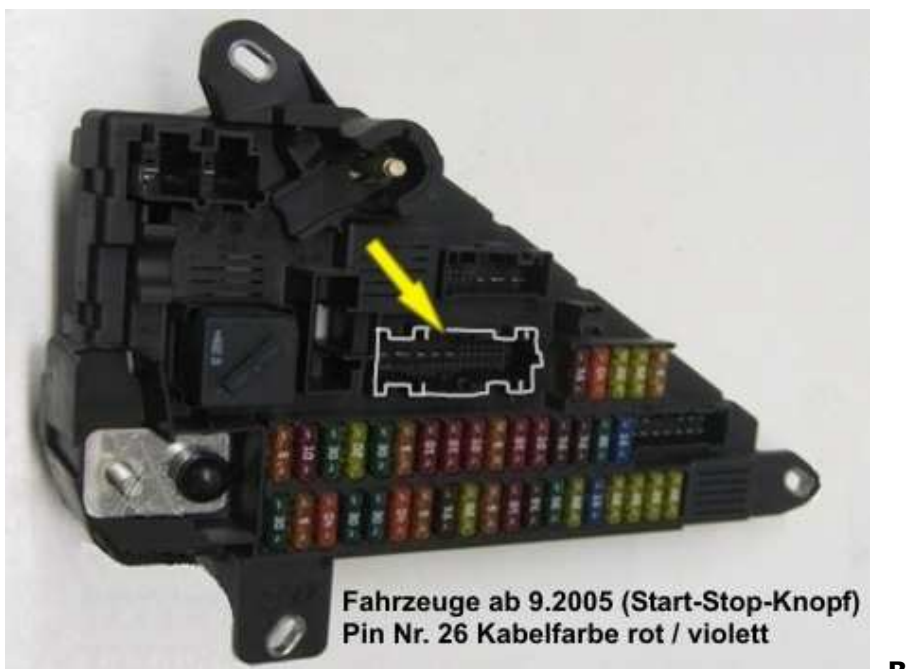

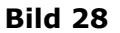

37.Verbinden Sie die Kabel der Rückleuchten mit dem Modul, Siehe Bild Nr. 23:

- Verbinden Sie das schwarz / braune Kabel vom Modul mit den Kabeln der rechten Rückleuchten.
- Verbinden Sie das schwarz / rote Kabel vom Modul mit den Kabeln der linken Rückleuchten.

38. Nachdem Sie alle Kabel verbunden haben, müssen Sie das Modul noch aktivieren, siehe unten.

39.Bauen Sie nun alles in ungekehrter Reihenfolge wieder zusammen.

# **Vorgehensweise bei einem Fahrzeug mit Zündschlüssel:**

- 1. Stecken Sie den Schlüssel in das Zündschloss und drehen ihn zunächst nur bis zur ersten Raste.
- 2. Warten Sie bis der Startbildschirm **BMW** erloschen ist und Sie das normale Menübild sehen.
- 3. Drehen Sie den Zündschlüssel jetzt in Stellung Zündung (nächste Raste), den Motor **nicht** starten!
- 4. Nach 10 Sekunden wird in der unteren Statusleiste des Monitors **/!\ Reichweite Umrüst** angezeigt.

Nach weiteren 3 Sekunden kommt die Meldung **/!\ Reichweite - - OK - -** .

5. Jetzt dürfen die Bremsleuchten nicht mehr als Rücklicht gedimmt leuchten.

Sollte dies trotzdem noch der Fall sein, müssen Sie folgende Funktion ausführen:

- 1. Die Taste "Menü" drücken und gedrückt halten;
- 2. den Controller nach hinten schieben und halten;
- 3. die Menü-Taste loslassen und wieder betätigen;
- 4. den Controller loslassen;
- 5. die Menü-Taste loslassen.

## **Vorgehensweise bei einem Fahrzeug mit Start/Stop-Knopf:**

- 1. Stecken Sie den Schlüssel in die Schlüsselaufnahme.
- 2. Warten Sie bis der Startbildschirm **BMW** erloschen ist und Sie das normale Menübild sehen.
- 3. Betätigen Sie den Start/Stop-Knopf nur einmal, **ohne** dabei die Bremse zu betätigen, zum Einschalten der Zündung.
- 4. Nach 10 Sekunden wird in der unteren Statusleiste des Monitors **/!\ Reichweite Umrüst** angezeigt.

Nach weiteren 3 Sekunden kommt die Meldung **/!\ Reichweite - - OK - -** .

5. Jetzt dürfen die Bremsleuchten nicht mehr als Rücklicht gedimmt leuchten.

Sollte dies trotzdem noch der Fall sein müssen Sie folgende Funktion ausführen:

- 1. Die Taste "Menü" drücken und gedrückt halten;
- 2. den Controller nach hinten schieben und halten;
- 3. die Menü-Taste loslassen und wieder betätigen;
- 4. den Controller loslassen;
- 5. die Menü-Taste loslassen.

Sollte diese Meldung nicht erscheinen, können Sie die Aktivierung auch manuell durchführen.

Siehe unter: "Vorgehensweise bei einer erneuten Umrüstung auf Facelift-Rückleuchten"

- 6. Diese Vorgehensweise ist nur einmal erforderlich, das Modul ist nun betriebsbereit.
- 7. Führen Sie nun eine Funktionsprüfung durch und bauen Sie alles wieder in umgekehrter Reihenfolge zusammen.
- 8. Die Umrüstung auf Facelift-Rückleuchten ist damit abgeschlossen.

# **Vorgehensweise bei einer Rückrüstung auf Vor–Facelift-Rückleuchten:**

- 1. Sie müssen das Modul deaktivieren bevor Sie es dauerhaft ausbauen können.
- 2. Schalten Sie hierzu die Zündung ein und betätigen den iDrive-Controller folgendermaßen:
	- 1. Die Taste "Menü" drücken und gedrückt halten;
	- 2. den Controller nach vorne schieben und halten;
	- 3. die Menü-Taste loslassen und wieder betätigen;
	- 4. den Controller loslassen;
	- 5. die Menü-Taste loslassen.
- 3. In der unteren Statusleiste des Monitors wird **/!\ Reichweite Origin** angezeigt.

Nach weiteren 3 Sekunden erscheint die Meldung **/!\ Reichweite - - OK - -** .

4. Das Modul ist nun deaktiviert und kann ausgebaut werden und Sie können wieder die originalen Rückleuchten einbauen.

## **Vorgehensweise bei einer erneuten Umrüstung auf Facelift-Rückleuchten:**

- 1. Wenn das Modul einmal deaktiviert wurde, muss es bei einer erneuten Aktivierung immer manuell aktiviert werden.
- 2. Schalten Sie hierzu die Zündung ein und betätigen den iDrive-Controller folgendermaßen:
	- 1. Die Taste "Menü" drücken und gedrückt halten;
	- 2. den Controller nach hinten schieben und halten;
	- 3. die Menü-Taste loslassen und wieder betätigen;
	- 4. den Controller loslassen;
	- 5. die Menü-Taste loslassen.
- 3. In der unteren Statusleiste des Monitors wird **/!\ Reichweite Umrüst** angezeigt.

Nach weiteren 3 Sekunden erscheint die Meldung **/!\ Trigger - - OK - -** .

4. Das Modul ist nun wieder aktiviert und betriebsbereit.

## **Vorgehensweise bei einer erneuten Umrüstung auf Facelift-Rückleuchten Nachdem das Fahrzeug bei BMW neu programmiert worden ist:**

#### à **Achtung diese Funktion nur aufrufen wenn nach einem Werkstattaufenthalt die Bremsleuchten wieder gedimmt leuchten.**

- 1. Schalten Sie hierzu die Zündung ein und betätigen den iDrive-Controller wie folgt:
	- 1. Die Taste "Menü" drücken und gedrückt halten;
	- 2. den Controller nach hinten schieben und wieder loslassen
	- 3. den Controller nach hinten schieben und halten;
	- 4. die Menü-Taste loslassen und wieder betätigen;
	- 5. den Controller loslassen;
	- 6. die Menü-Taste loslassen.
- 2. In der unteren Statusleiste des Monitors wird **/!\ Reichweite Umrüst** angezeigt.

Nach weiteren 3 Sekunden erscheint die Meldung **/!\ Reichweite - - OK - -** .

3. Das Modul ist nun wieder aktiviert und betriebsbereit.